Министерство науки и высшего образования Российской Федерации федеральное государственное бюджетное образовательное учреждение высшего образования «Санкт-Петербургский государственный университет промышленных технологий и дизайна» (СПбГУПТД)

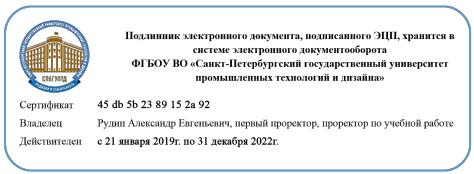

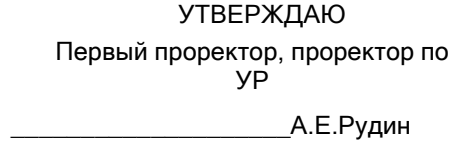

«29»\_\_\_\_06\_\_\_\_ 2021 года

# **Программа практики**

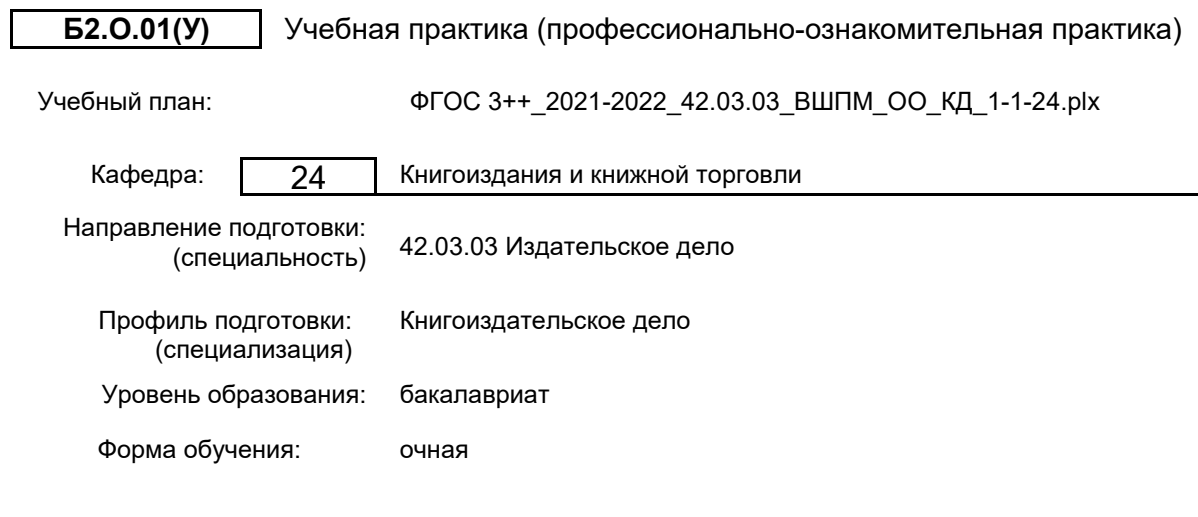

# **План учебного процесса**

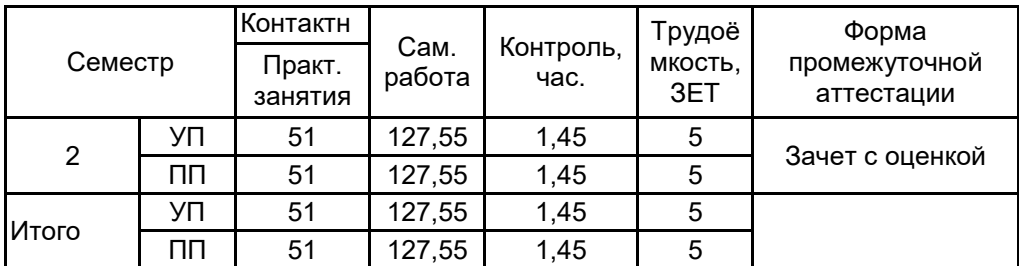

Рабочая программа дисциплины составлена в соответствии с федеральным государственным образовательным стандартом высшего образования по направлению подготовки 42.03.03 Издательское дело, утверждённым приказом Министерства образования и науки Российской Федерации от 08.06.2017 г. № 525

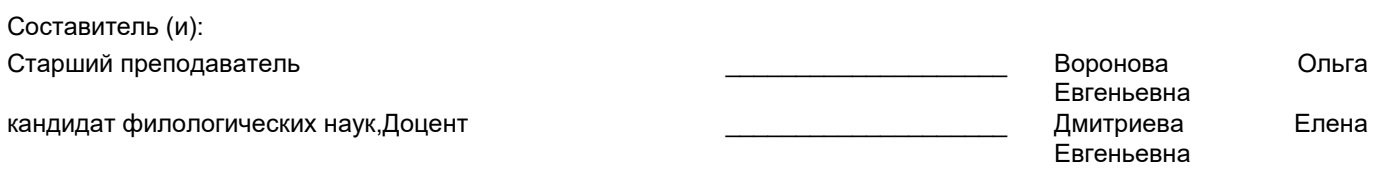

От выпускающей кафедры: Заведующий кафедрой

\_\_\_\_\_\_\_\_\_\_\_\_\_\_\_\_\_\_\_\_ Лезунова Наталья Борисовна

Методический отдел:

\_\_\_\_\_\_\_\_\_\_\_\_\_\_\_\_\_\_\_\_\_\_\_\_\_\_\_\_\_\_\_\_\_\_\_\_\_\_\_\_\_\_\_\_\_\_\_\_\_\_\_\_\_\_\_\_\_\_\_\_\_\_\_\_

#### **1 ВВЕДЕНИЕ К ПРОГРАММЕ ПРАКТИКИ**

**1.1 Цель практики:** Сформировать на базовом урове компетенции обучающегося в области современных технологий компьютерного дизайна и верстки печатных изданий.

**1.2 Задачи практики:**

• Ориентироваться в современных технологиях подготовки печатных изданий, методах и средствах компьютерной верстки и дизайна печатных изданий;

• Знать возможности распространенных компьютерных систем дизайна и верстки изданий;

• Владеть технологией верстки и дизайна издания в изучаемых системах и навыками работы в них.

#### **1.3 Требования к предварительной подготовке обучающегося:**

Предварительная подготовка предполагает создание основы для формирования компетенций, указанных в п. 2, при изучении дисциплин:

Дисциплина базируется на компетенциях, полученных на предыдущем уровне образования.

#### **2 КОМПЕТЕНЦИИ ОБУЧАЮЩЕГОСЯ, ФОРМИРУЕМЫЕ В РЕЗУЛЬТАТЕ ПРОХОЖДЕНИЯ ПРАКТИКИ**

**ОПК-1: Способен создавать востребованные обществом и индустрией медиатексты и (или) медиапродукты, и (или) коммуникационные продукты в соответствии с нормами русского и иностранного языков, особенностями иных знаковых систем**

**Знать:** технологии редактирования текстов с учетом их лингвистических и стилистических особенностей

**Уметь:** применять навыки смыслового членения текста при вёрстке документа

**Владеть:** приемами совершенствования медиапродукта в соответствии с нормами русского и иностранного языков, особенностями иных знаковых систем

**ОПК-2: Способен учитывать тенденции развития общественных и государственных институтов для их разностороннего освещения в создаваемых медиатекстах и (или) медиапродуктах, и (или) коммуникационных продуктах**

**Знать:** основные правила создания медиатекстов в зависимости от коммуникативных задач

**Уметь:** оценивать тексты, исходя из их общественной значимости

**Владеть:** приемами обработки текста в различных коммуникационных продуктах

**ОПК-3: Способен использовать многообразие достижений отечественной и мировой культуры в процессе создания медиатекстов и (или) медиапродуктов, и (или) коммуникационных продуктов**

**Знать:** отличительные особенности текстов, созданных в разные исторические периоды и в различной культуре

**Уметь:** выбирать профессиональные инструменты, соответствующие характерным особенностям медиапродуктов

**Владеть:** приемами создания и оформления медиапродуктов различных видов

**ОПК-4: Способен отвечать на запросы и потребности общества и аудитории в профессиональной деятельности**

**Знать:** методы и приемы обработки и оформления медиапродукта в зависимости от читательского адреса

**Уметь:** оценить информационные и технологические параметры медиапродукта в соответствии с запросами отдельных целевых групп читателей

**Владеть:** базовыми навыками подготовки медиапродукта для детской и взрослой аудитории: для массового читателя, специалистов и пр.

**ОПК-5: Способен учитывать в профессиональной деятельности тенденции развития медиакоммуникационных систем региона, страны и мира, исходя из политических и экономических механизмов их функционирования, правовых и этических норм регулирования**

**Знать:** базовые критерии отбора и оценки медиапродукта для конкретных медиаструктур

**Уметь:** отбирать тексты, соответствующие правовым и этическим нормам публикации.

**Владеть:** приемами грамотной репрезентации текста в зависимости от запросов отдельных специализированных издательств

**ОПК-6: Способен понимать принципы работы современных информационных технологий и использовать их для решения задач профессиональной деятельности**

**Знать:** специализированные программные решения, необходимые для предпечатной подготовки текста

**Уметь:** использовать информационные продукты для форматирования текста, подготовки графических объектов, создания электронной публикации

**Владеть:** основными приемами и компьютерными технологиями редактирования и верстки текста

#### **ОПК-7: Способен учитывать эффекты и последствия своей профессиональной деятельности, следуя принципам социальной ответственности**

**Знать:** основные творческие приемы, необходимые для создания медиапродукта определенного типа и вида

**Уметь:** использовать общепринятые стандарты, необходимые для создания медиапродукта

**Владеть:** навыками прогнозирования воздействия коммуникационного продукта на потребителя при осуществлении профессиональной деятельности.

## **3 СОДЕРЖАНИЕ ПРАКТИКИ**

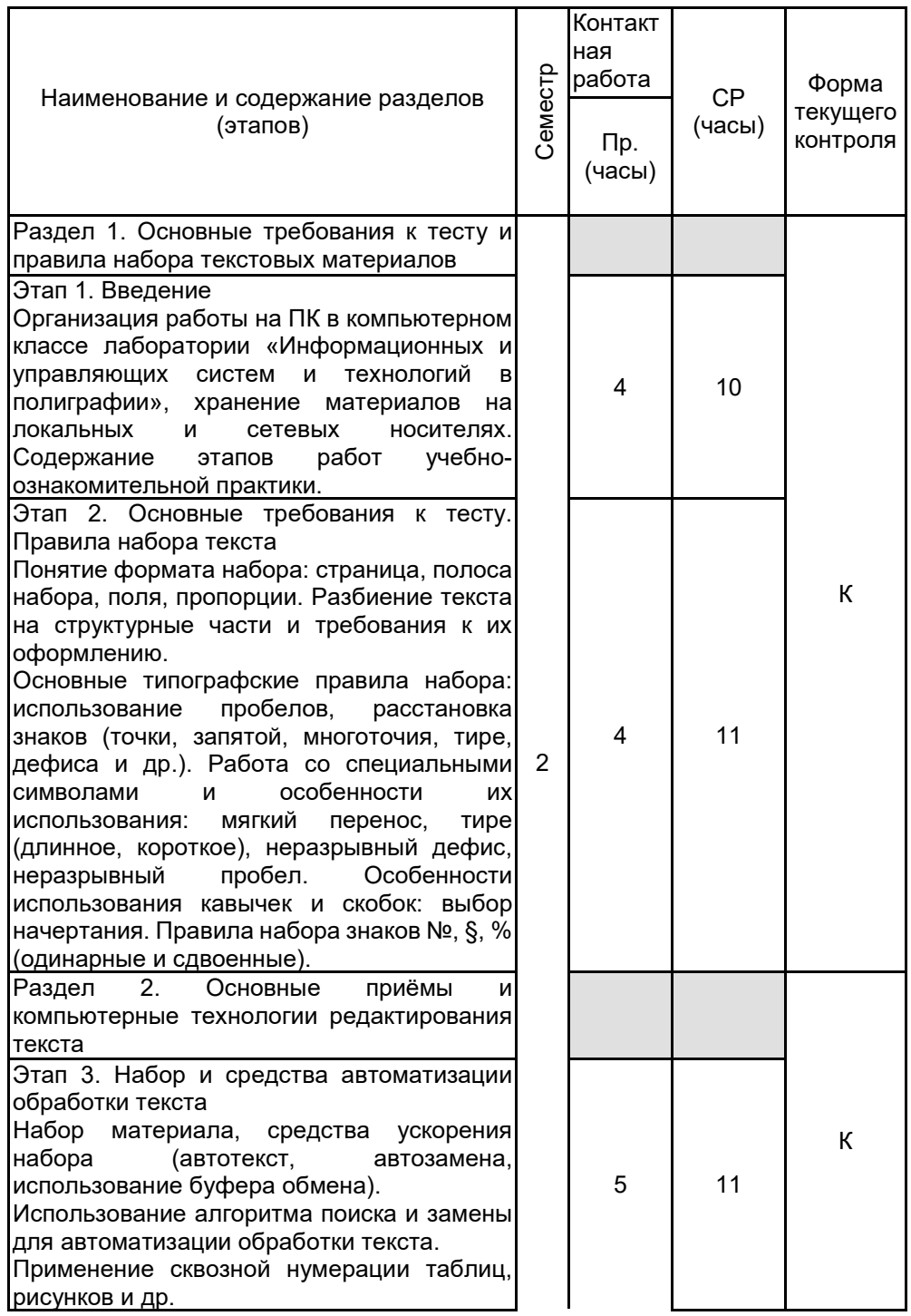

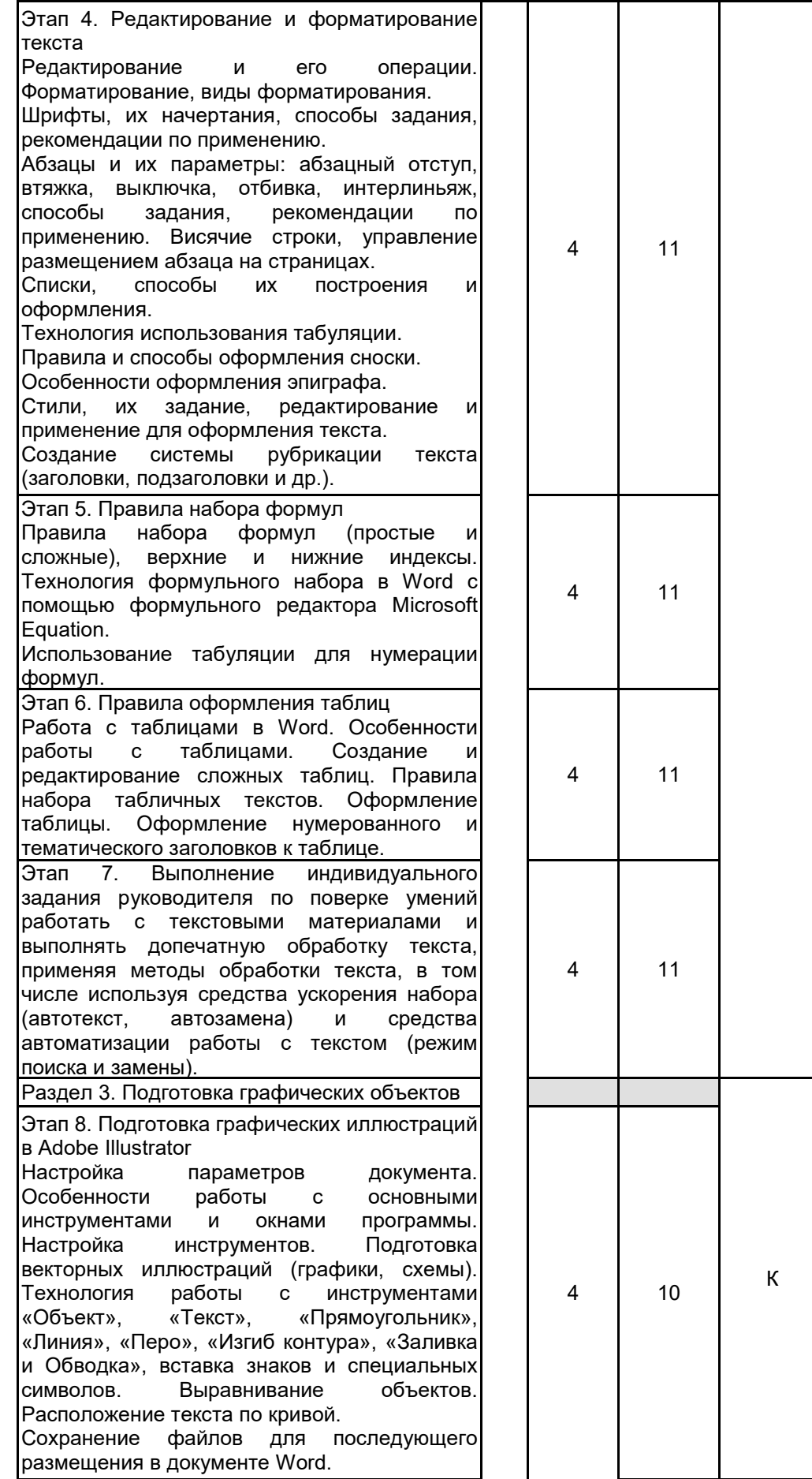

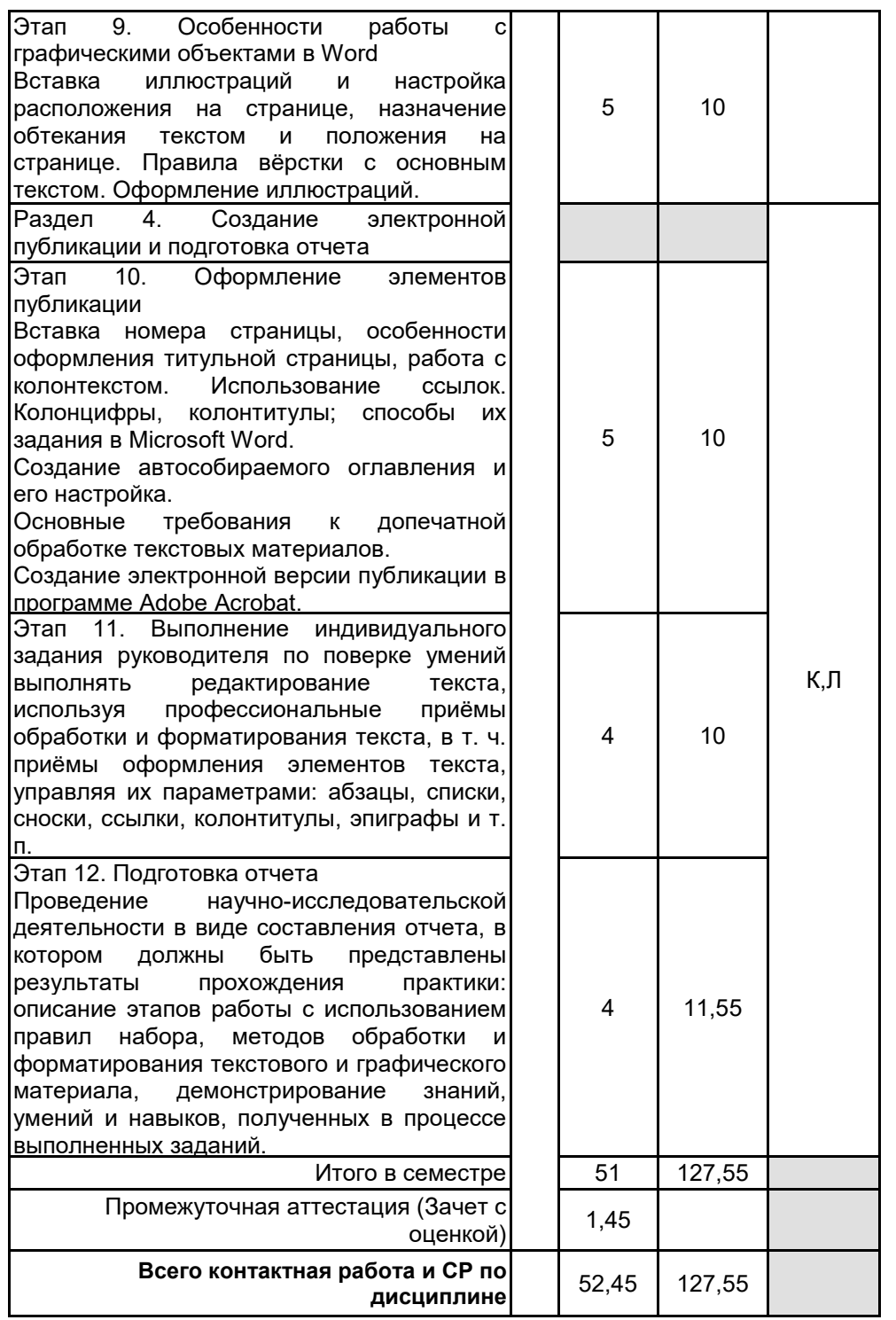

# **4. ФОНД ОЦЕНОЧНЫХ СРЕДСТВ ДЛЯ ПРОВЕДЕНИЯ ПРОМЕЖУТОЧНОЙ АТТЕСТАЦИИ**

**4.1 Описание показателей, критериев и системы оценивания результатов обучения 4.1.1 Показатели оценивания**

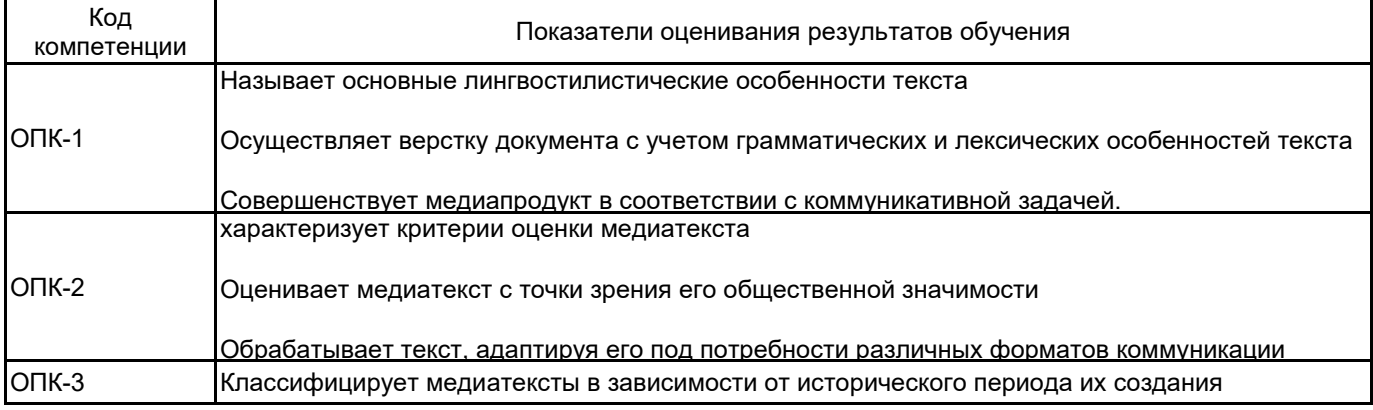

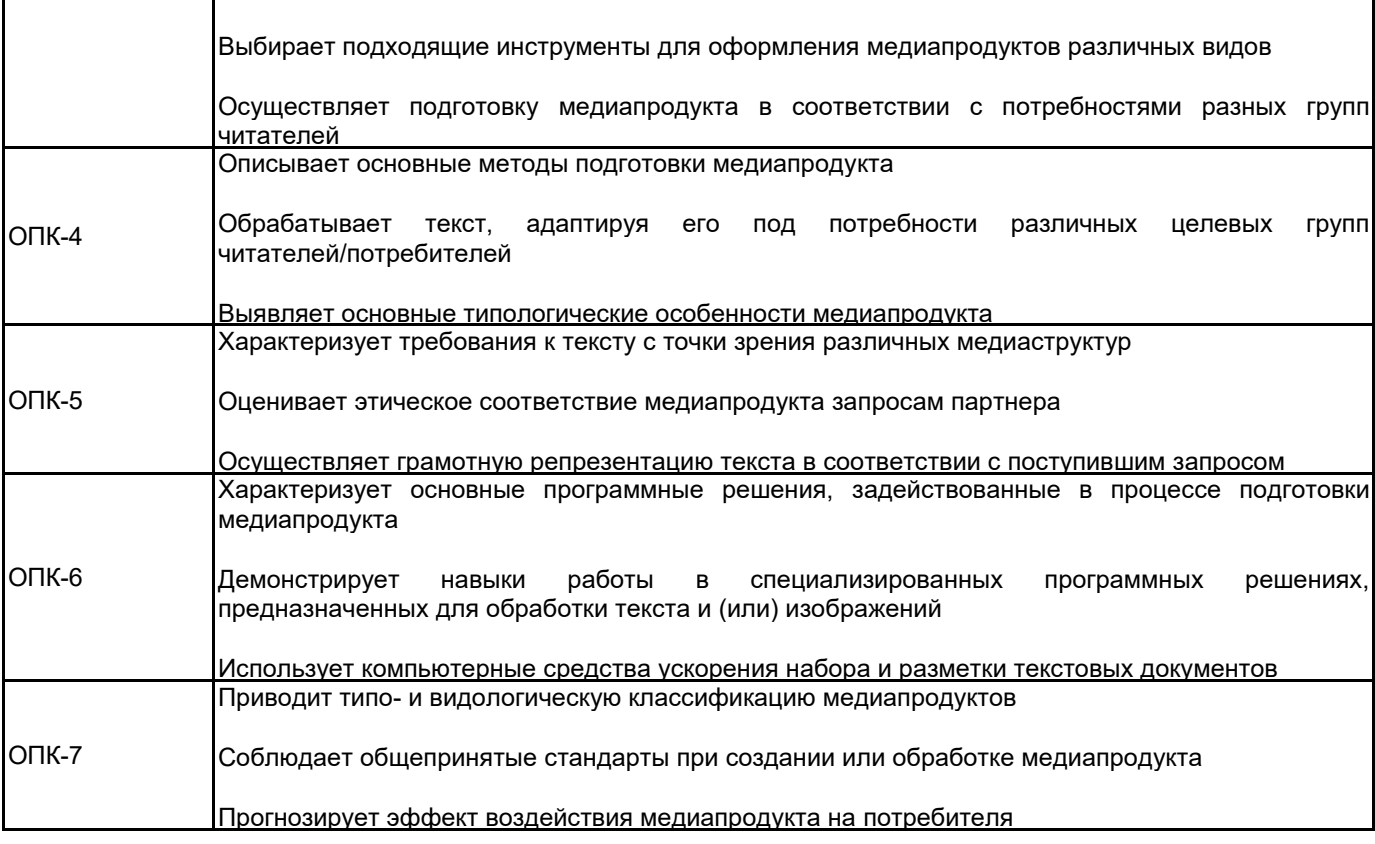

# **4.1.2 Система и критерии оценивания**

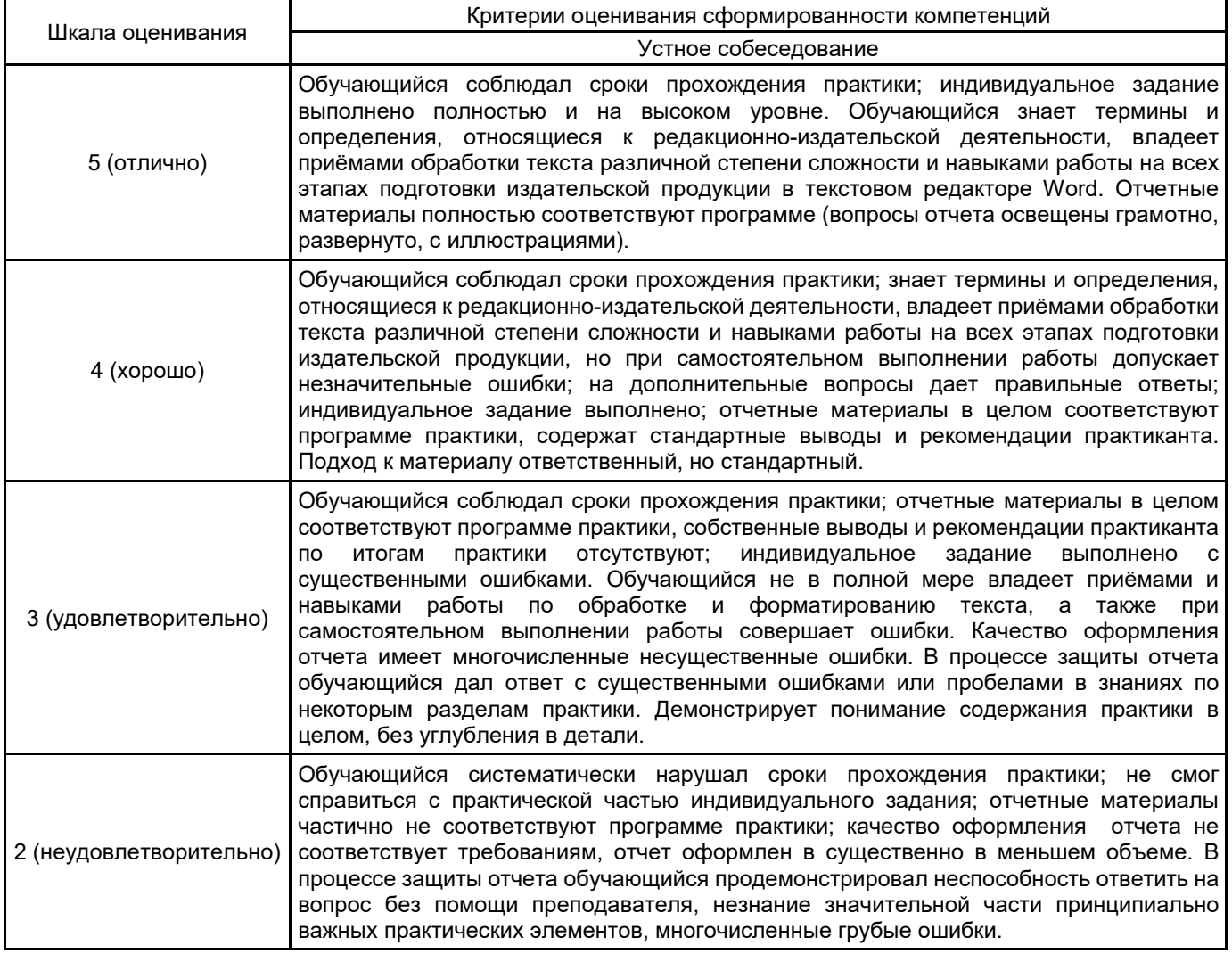

#### **4.2 Типовые контрольные задания или иные материалы, необходимые для оценки знаний, умений, навыков и (или) опыта деятельности 4.2.1 Перечень контрольных вопросов**

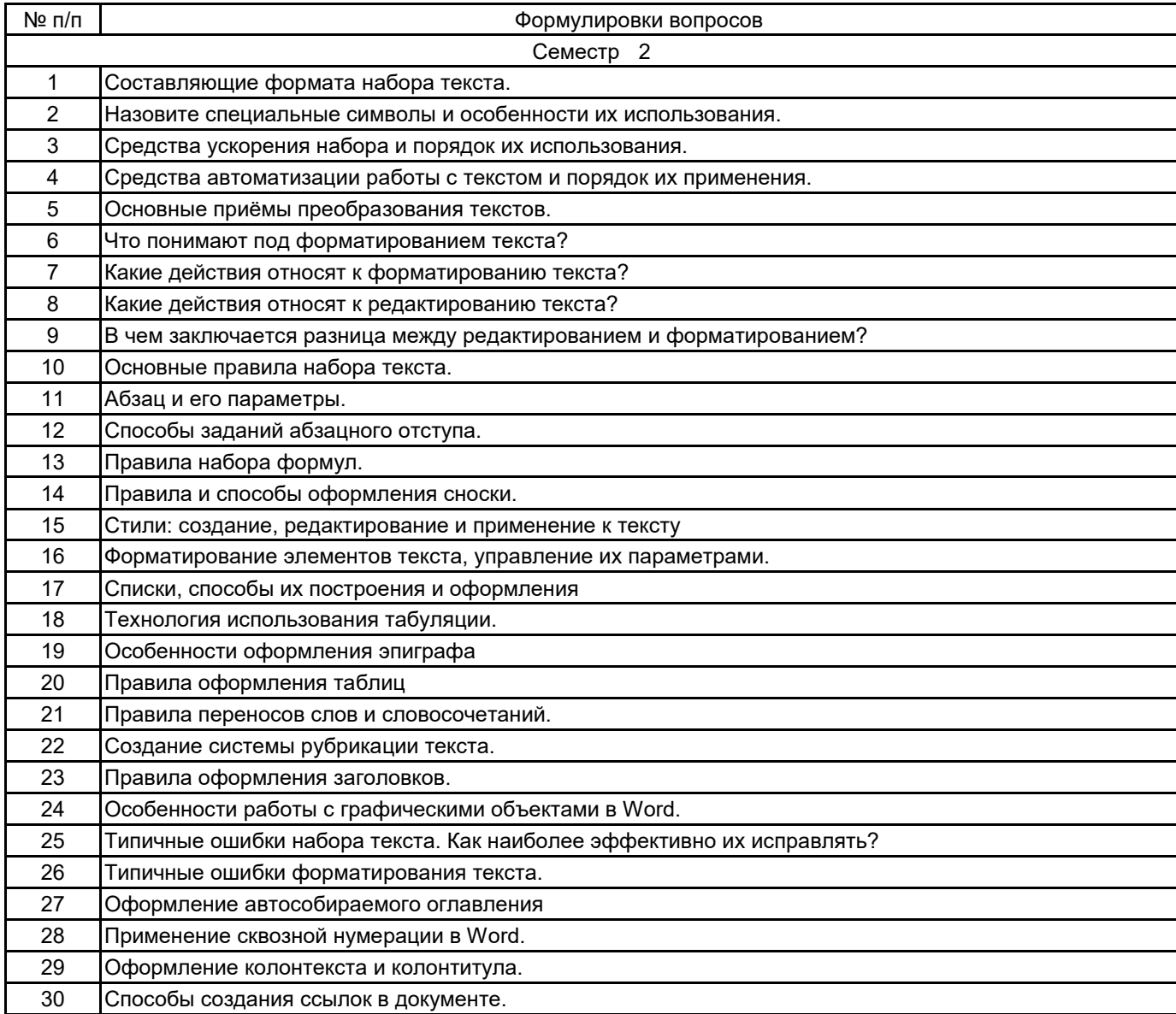

#### **4.3 Методические материалы, определяющие процедуры оценивания знаний, умений, владений (навыков и (или) практического опыта деятельности)**

#### **4.3.1 Условия допуска обучающегося к промежуточной аттестации и порядок ликвидации академической задолженности**

Проведение промежуточной аттестации регламентировано локальным нормативным актом СПбГУПТД «Положение о проведении текущего контроля успеваемости и промежуточной аттестации обучающихся»

#### **4.3.2 Форма проведения промежуточной аттестации по практике**

Устная **| Х |** Письменная | | Компьютерное тестирование | | Иная

#### **4.3.3 Требования к оформлению отчётности по практике**

По итогам практики студент индивидуально составляет отчет. Отчет должен отражать полученные практикантом знания, умения и навыки.

Отчет должен быть выполнен грамотно, иллюстрирован рисунками, схемами.

Объем отчета составляет 8–10 листов. Отчет должен быть оформлен в соответствии с правилами оформления текстовых учебных документов и содержать следующие основные части:

• титульный лист;

• содержание, которое включает перечень приведенных в отчете разделов и тем с указание страниц;

• введение должно включать следующее:

сведения о вузе и лаборатории, в которой проходила практика;

задачу данной работы (получение нового знания, личной проблемы и др.);

 способ решения этой задачи в данной работе (начиная с использования знаний, полученных студентом при изучении дисциплин, работы с другими источниками информации);

ожидаемый результат этой работы (для вуза или студента);

• основная часть:

описание области работы (редакционно-издательская, техническая, учебная и др.);

 раскрытие темы (из перечня контрольных вопросов студент выбирает по согласованию с преподавателем тему для исследования);

 приведение данных, отражающих сущность, методику и основные результаты проделанной работы (описание этапов работы с использованием правил набора, методов обработки и форматирования текстового и графического материала, демонстрирование знаний, умений и навыков, полученных в процессе выполненных заданий).

• заключение должно содержать:

выводы по работе и предложения;

оценку полноты решений поставленных задач;

разработку рекомендаций по конкретному использованию результатов.

• список используемой литературы.

Источниками информации для обучающегося являются выполненные работы, теоретический материал и практические навыки, полученные в период практики, список литературы.

Отчет предоставляется руководителю по завершении практики в печатном виде.

Срок прохождения аттестации определен учебным планом направления подготовки.

#### **4.3.4 Порядок проведения промежуточной аттестации по практике**

• защита отчета по результатам практики проводится в виде доклада;

- время на подготовку 30 мин.;
- студент может пользоваться словарями и справочниками;

• преподаватель сообщает оценку обучающемуся сразу по результату проверки представленного отчета и наличия выполненных контрольных заданий.

#### **5. УЧЕБНО-МЕТОДИЧЕСКОЕ И ИНФОРМАЦИОННОЕ ОБЕСПЕЧЕНИЕ ПРАКТИКИ**

#### **5.1 Учебная литература**

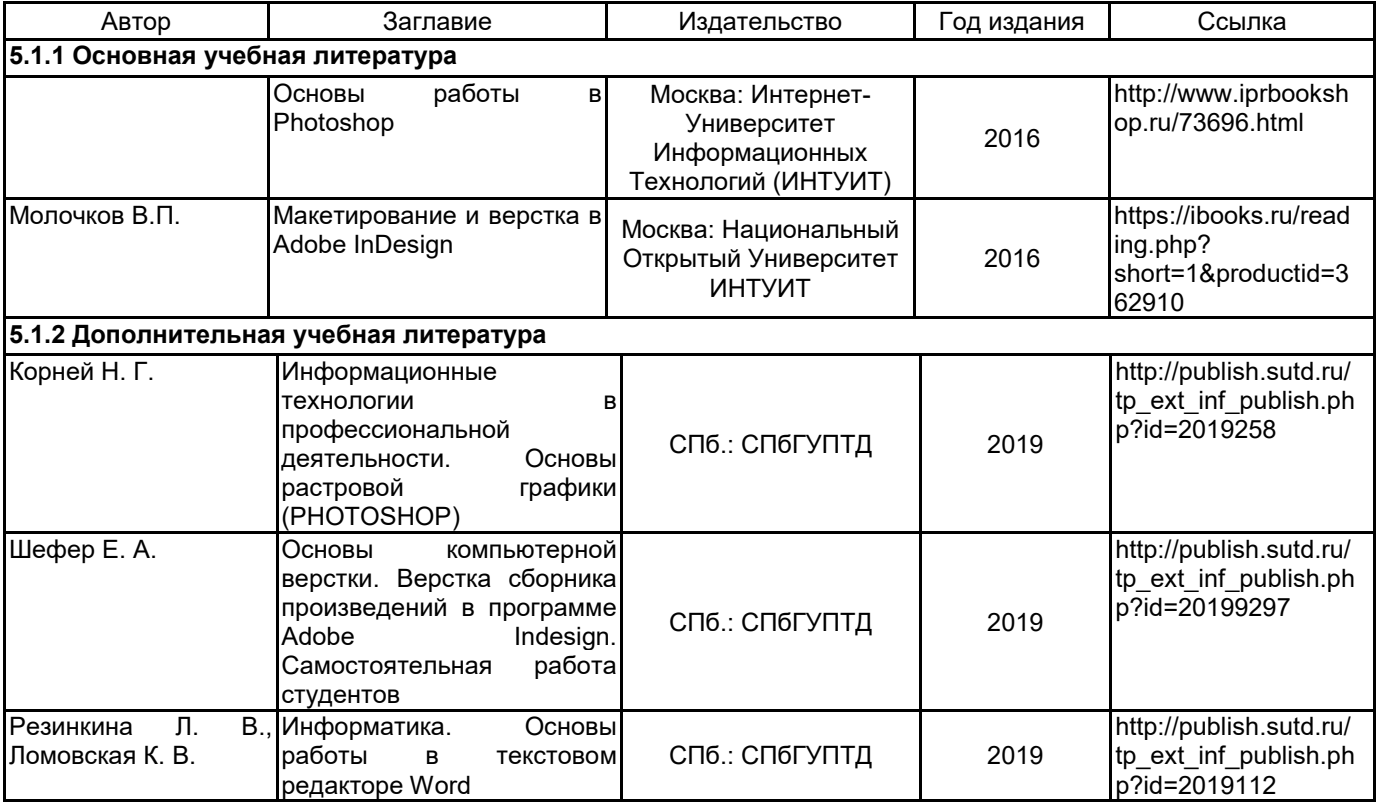

![](_page_9_Picture_128.jpeg)

#### **5.2 Перечень профессиональных баз данных и информационно-справочных систем**

1. Электронно-библиотечная система «IPRbooks» [Электронный ресурс]. — Режим доступа: http://www.iprbookshop.ru .

2. Электронная библиотека СПбГУПТД [Электронный ресурс]. — Режим доступа: http://publish.sutd.ru

3. Портал для официального опубликования стандартов Федерального агентства по техническому регулированию и метрологии [Электронный ресурс]. URL: http://standard.gost.ru/wps/portal/

#### **5.3 Перечень лицензионного и свободно распространяемого программного обеспечения**

MicrosoftOfficeProfessional

Microsoft Windows

Creative Cloud for teams - All Apps ALL Multiple Platforms Multi European Languages Team LicSub Level 4 (100+) Education Device license Renewal

Photoshop CC Multiple Platforms Multi European Languages Team LicSub Level 4 (100+) Education Device license

Adobe inDesign

Adobe Photoshop

#### **5.4 Описание материально-технической базы, необходимой для осуществления образовательного процесса по практике**

![](_page_9_Picture_129.jpeg)